# KKR-Green関数法によるバンド計算

佐藤和則(1998年6月) 小倉昌子(2005年2月改訂)

# **目 次**

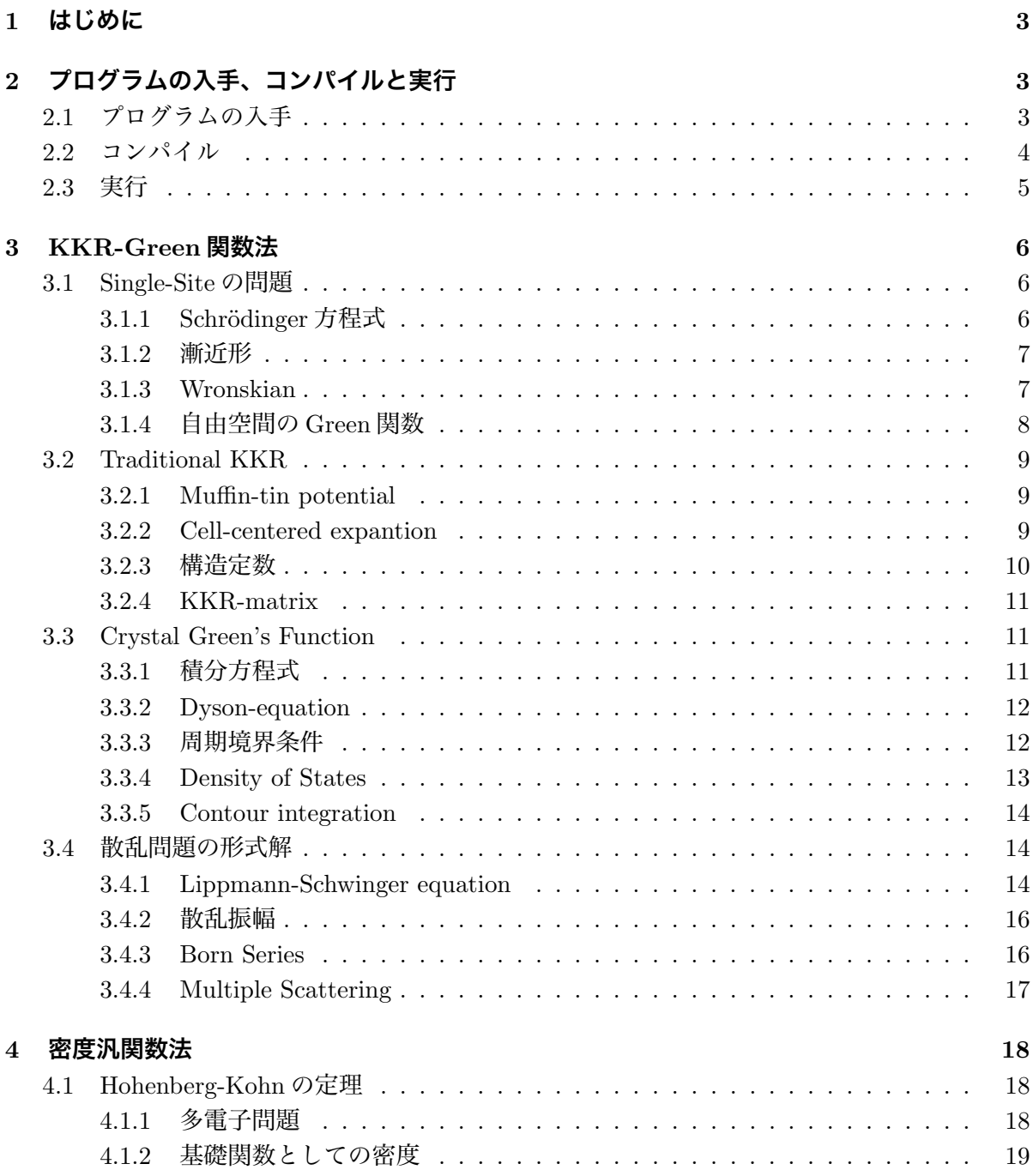

![](_page_1_Picture_286.jpeg)

# **図 目 次**

![](_page_1_Picture_287.jpeg)

# **表 目 次**

![](_page_1_Picture_288.jpeg)

# 1 **はじめに**

物質の多彩な性質を理解するために、固体の電子状態について多くの理論的な研究がなされて いる。固体中での電子状態を、周期的に並んだポテンシャル中の一電子状態ととらえるバンド理 論は多くの物性を説明することができたが、用いる有効ポテンシャルを何らかの実験結果とつき 合わせて決めるなど、経験的な要素が少なからず含まれており、未知の物理量の予測ということ になると不安な点が多い。また、電子間には静電相互作用が働くわけであるからセルフコンシス テントな計算をしていないのは明らかに問題である。非経験的に第一原理から電子状態をセルフ コンシステントに計算することは原子や少数の原子からなる分子について Hartree-Fock 法を用 いて行なわれてきているが、これを固体にそのまま応用すると、交換相互作用の計算が煩雑過ぎ ることがわかる。そこで、J. C. Slater らは、交換相互作用の計算にパラメーター α を導入した Xα 法を開発した。これにより固体についても第一原理からセルフコンシステントな計算ができ るようになったが、結晶格子と原子番号のみを入力パラメーターとし、調節可能なパラメーター を含まない計算が可能になったのは、密度汎関数法が確立されてからである。Kohn-Sham の理 論に局所密度近似を導入することで、望みの精度でセルフコンシステントな解を得ることができ るようになった。この冊子では、赤井らによって開発された密度汎関数法に基づくグリーン関数 法 (KKR 法) を用いたバンド計算コードの使用法を解説する。バンド計算の手法としてグリーン 関数法は非常に高速な方法であるということと、系のグリーン関数を求める方法であるので不純 物問題や不規則合金の電子状態の計算にも自然に応用できるという特色がある。また、スーパー セルで不純物をシミュレートしてやれば、格子緩和を考慮した電子状態を計算できるが、その計 算の高速性から緩和を含めた不純物の電子状態の系統的な議論を進めることができる。

# 2 **プログラムの入手、コンパイルと実行**

Fortran で書かれているソースコードを手に入れ、コンパイルして実行ファイルを作るまでの 手順を基本的な UNIX のコマンドを紹介しながら説明する。

### 2.1 **プログラムの入手**

KKR プログラムは WEB ページ:http://sham.phys.sci.osaka-u.ac.jp/∼kkr/ 上で公開されて いる。"Source codes and samples" と書かれたところをクリックし、パスワードを入力する。(パ スワードについてはサイトの管理者に問い合わせてください)プログラムの全体は、アーカイブ、 圧縮して cmd3.tar.gz となっているのでこれをダウンロードする。

次に、解凍とアーカイブしたファイルの取り出しを行う。ファイルの管理のことを考えてホー ムディレクトリの下に kkr という名前のディレクトリをつくってそこで作業を行なうことにする。

~> mkdir kkr

~> cd kkr

 $\tilde{f}/kkr$  mv ../cmd3.tar.gz.

~/kkr> gzip -d cmd3.tar.gz

~/kkr> tar xvf cmd3.tar

.. はカレントディレクトリの真上のディレクトリを指す。mkdir は新しいディレクトリを作るコ マンド、cd はカレントディレクトリを変更するコマンド、mv はファイルを移動するコマンドで ある。gzip -d はコマンド gzip で圧縮されたファイル (\*\*\*\*\*\*.gz) を解凍するコマンドである。ま た、tar コマンドはアーカイブしたファイル (\*\*\*\*\*\*.tar) からもとのファイルを取り出すコマン ドである。解凍により cmd3.tar.gz は cmd3.tar に置き換えられる。tar コマンドにより cmd3.tar 内のファイルが取り出される。カレントディレクトリにあるファイルの一覧は、ls コマンドで得 られる。ls と入力すると、

![](_page_3_Picture_245.jpeg)

のようなファイルが、ディレクトリkkrの下にできていることが確認できる。ディレクトリcpa2002v006d の下にプログラムが置かれている。kkrnote.tex は KKR 法について memo.txt はプログラムの使 用法について書かれたものなので参考にしていただきたい。readme.txt はプログラムの更新記録 である。sample\*\*\*.tar.gz には計算例が収められている。cmd3.tar はもう必要ないので消去して おく。

~/kkr> rm cmd3.tar

ディレクトリ cpa2002v006d に移動して ls と入力すると、

 $\gamma$ kkr>cd cpa2002v006d

![](_page_3_Picture_246.jpeg)

のようなファイルができていることが確認できる。makefile は、次の節で説明する make コマン ドのためのファイルである。ディレクトリ source の下にプログラムのソースファイル\*\*\*\*\*\*.f が おかれる。in, data のディレクトリはそれぞれ、インプットファイルを置く、計算して得られた ポテンシャルを保存するために作った。(ここで書かれていないその他のファイルは必ずしも必要 なものではありません。これらの詳細について興味のある方は制作者に問い合わせてください)

#### 2.2 **コンパイル**

KKR プログラムは、source ディレクトリ以下に置かれた 100 以上のサブルーチンからなって いる。対象とする結晶や計算の規模に応じて一部分を変更してコンパイルしなおすことが多いの で、コンパイルには make コマンドを使う。makefile にソースファイル名と実行ファイル名を書い ておくと make コマンドはそれらのファイルをコンパイル、リンクして指定した名前の実行ファ イルをつくる。二度目以降のコンパイル時には、make を実行すると変更したファイルのみコン パイルされ、実行ファイルがアップデートされる。

#### $\hat{\ }$ /kkr/cpa2002v006d> make

これで、実行ファイル specx が得られる。プログラムを追加した場合は makefile にそのファイル 名を加えなければならない。

また、サブルーチン uclock、udate は計算機に依存する。これらはソースファイル中のコメン トに従って計算機に適合するように変更する必要がある。いずれも時刻を取得するルーチンで ある。

### 2.3 **実行**

結晶格子や格子点に置く原子の種類などを書いたインプットファイルを入力することでバンド 計算が開始される。インプットファイルの内容と書き方については他の章で説明する。計算結果 は標準出力に書かれるのでファイルとして残しておくためには次のようにする。

~/kkr/cpa2002v006d> specx < in/input.in >output.out &

不等号() で標準入力、標準出力をそれぞれ、in/input.in, output.out に切替えている。最後の &はコマンドをバックグラウンドで実行させることを意味する。計算には時間がかかる場合が多 いのと、進行状況を確かめられるのでバックグラウンドで実行するのが便利である。フォアグラ ウンドで実行した場合は計算が終るまで入力待ちのプロンプトは出てこないので他の作業はでき ない。フォアグラウンドのジョブをバックグラウンドにまわすには次のように Cntr+Z でジョブ を中断し bg と入力すれば、

~/kkr/cpa2002v006d> specx <in/input.in >output.out  $\hat{Z}$ 

Suspended  $\degree$ /kkr/cpa2002v006d> bg [job. No] specx <in/input.in >output.out & ~/kkr/cpa2002v006d>

となって、入力待ちの状態になる。また、現在進行中のジョブを中止したい時には、kill コマン ドをもちいる。

 $\tilde{\ }$ /kkr/cpa2002v006d> kill %job No.

ジョブについての情報は、jobs, ps, top などのコマンドで得ることができる。

# 3 KKR-Green **関数法**

#### 3.1 Single-Site **の問題**

原点に置いた、ただ一つのポテンシャルによる散乱を考える。ただし、このポテンシャルは遠 方で十分速く 0 に近づくと仮定されている。

#### 3.1.1 Schrödinger 方程式

定常的な系の状態を記述する Schrödinger 方程式

$$
H\psi(\mathbf{r}) = \left[ -\frac{\hbar^2}{2m_e} \nabla^2 + U(\mathbf{r}) \right] \psi(\mathbf{r}) = E\psi(\mathbf{r}) \tag{1}
$$

を、散乱に対応する境界条件の下で解く。電子状態の計算に都合の良い単位は原子単位である。 この単位で、 $\hbar^2 = 1, e^2 = 2, m_e = 1/2$  である。

![](_page_5_Picture_507.jpeg)

この単位で Schrödinger 方程式は次のようになる。

$$
[-\nabla^2 + V(\mathbf{r})]\psi = E\psi.
$$
\n(2)

さらに、球対称なポテンシャルによる散乱を考えるならば、球座標を用いて次のように変数を 分離することができる。

$$
\psi(\mathbf{r}) = R_l(r)Y_{lm}(\theta,\phi), \qquad (3)
$$

$$
\left[-\frac{1}{r^2}\frac{d}{dr}r^2\frac{d}{dr} + \frac{l(l+1)}{r^2} + V(r) - E\right]R_l = 0,
$$
\n(4)

$$
\left[\frac{1}{r^2 \sin \theta} \frac{\partial}{\partial \theta} \sin \theta \frac{\partial}{\partial \theta} + \frac{1}{r^2 \sin^2 \theta} \frac{\partial^2}{\partial \phi^2} + \frac{l(l+1)}{r^2} \right] Y_{lm}(\theta, \phi) = 0.
$$
 (5)

角度部分の解は球面調和関数である。また、 $R_l(r) = u_l(r)/r$ とおくと、

$$
\left[ -\frac{d^2}{dr^2} + \frac{l(l+1)}{r^2} + V(r) - E \right] u_l(r) = 0 \tag{6}
$$

と書くこともできる。

動径波動関数は次のように規格化する。

$$
\int_{0}^{R_{MT}} [rP_l(r;E)]^2 dr = 1 \tag{7}
$$

#### 3.1.2 **漸近形**

ポテンシャルの外では動径波動関数の厳密解は次のように書ける。

 $\lambda$ 

$$
P_l(r;E) = A_l(E)j_l(\sqrt{E}r) + B_l(E)n_l(\sqrt{E}r)
$$
\n(8)

 $\mathit{j}_l, n_l$  は球ベッセル、球ノイマン関数でそれぞれ、原点で正則な解と原点で非正則な解を表す。よっ て、ポテンシャルの外で全体の波動関数は、 $\psi(\bm{r}) = \sum_L C_L(E) P_l(r;E) Y_L(\theta,\phi)$  とかける。ここ  $\mathfrak{S}$ 、 $L = (l, m)$ である。散乱を表す境界条件は、遠方で波動関数が次の漸近形を持つことである。

$$
\psi(\mathbf{r}) \to e^{i\sqrt{E}z} + \frac{f(\theta)}{r} e^{i\sqrt{E}r}
$$
\n(9)

このことから、 $A_l(E)$  と  $B_l(E)$  はパラメーター  $\eta_l(E)$  用いて表すことができるとわかる。

$$
P_l(r; E) = e^{i\eta_l} [\cos \eta_l j_l(\sqrt{E}r) + \sin \eta_l n_l(\sqrt{E}r)]
$$
  

$$
\rightarrow e^{i\eta_l} \sin(\sqrt{E}r - \frac{l\pi}{2} + \eta_l)
$$
(10)

このように、 $\eta_l$  はポテンシャルによる遠方での波動関数の位相のずれを表す。また、次のように 定義される第一種ハンケル関数を用いると、

$$
h_l^{(1)} = j_l + i n_l \tag{11}
$$

$$
P_l(r;E) = j_l(\sqrt{E}r) + ie^{\eta_l} \sin \eta_l h_l^{(1)}(\sqrt{E}r)
$$
\n
$$
(12)
$$

$$
= j_l(\sqrt{E}r) - i\sqrt{E}t_l(E)h_l^{(1)}(\sqrt{E}r)
$$
\n(13)

のようにかけて、散乱問題は次のように定義される t マトリックスを求める問題に帰着する。

$$
t_l(E) = -\frac{1}{\sqrt{E}} e^{i\eta_l} \sin \eta_l \tag{14}
$$

#### 3.1.3 Wronskian

Schrödinger 方程式の帰結である Wronskian の関係式から解を構成することを考える。

$$
\left[ -\frac{d^2}{dr^2} + \frac{l(l+1)}{r^2} + V(r) - E \right] r P_l(r; E) = 0 \tag{15}
$$

$$
\left[-\frac{d^2}{dr^2} + \frac{l(l+1)}{r^2} - E\right]r\left(\frac{j_l(\sqrt{E}r)}{n_l(\sqrt{E}r)}\right) = 0 \tag{16}
$$

が満たされていることから次の積分を部分積分を繰り返して評価できる。

$$
\int_0^r r j_l(\sqrt{E}r) V(r) r P_l(r; E) dr = W[r j_l(\sqrt{E}r), r P_l(r, E)]_r
$$
\n
$$
\int_0^\infty
$$
\n
$$
- \int_0^\infty
$$
\n(17)

$$
\int_r^{\infty} r n_l(\sqrt{E}r) V(r) r P_l(r; E) dr = -\frac{1}{\sqrt{E}} e^{i\eta_l} \cos \eta_l - W[r n_l(\sqrt{E}r), r P_l(r, E)]_r
$$
 (18)

 $\Box$ つ目の等式中の定数は  $P_l(r; E)$  の漸近形を考慮して得られた。また、Wronskian の定義は次の ようである。

$$
W[a(r), b(r)] = a(r)\frac{db(r)}{dr} - \frac{da(r)}{dr}b(r)
$$
\n(19)

\n
$$
\begin{aligned}\n &\text{if } \mathcal{D} \neq \mathcal{C} \text{ and } \mathcal{D} \neq \mathcal{C}.\n \end{aligned}
$$
\n

\n\n
$$
\begin{aligned}\n &\text{if } \mathcal{D} \neq \mathcal{C}.\n \end{aligned}
$$
\n

\n\n
$$
\begin{aligned}\n &\text{if } P_i(r; E) = e^{i\eta t} \cos \eta t \, \text{if } \sqrt{E}r - \sqrt{E} \int_0^\infty j_i(\sqrt{E}r \cdot \varepsilon) n_i(\sqrt{E}r \cdot \varepsilon) V(r') P_i(r'; E) r'^2 dr' \\
 &\quad \to e^{i\eta t} \cos \eta t \, \text{if } \sqrt{E}r - \sqrt{E} n_i(\sqrt{E}r) \int_0^\infty j_i(\sqrt{E}r') V(r') P_i(r'; E) r'^2 dr' \\
 &\quad = e^{i\eta t} [\cos \eta t \, \text{if } \sqrt{E}r - \sin \eta t \, \text{if } \sqrt{E}r] \\
 &\quad = C_i(E) j_i(\sqrt{E}r) - S_i(E) n_i(\sqrt{E}r) \\
 &\quad = [C_i(E) - iS_i(E)] j_i(\sqrt{E}r) + iS_i(E) h_i^{(1)}(\sqrt{E}r)\n \end{aligned}
$$
\n

\n\n (20)\n

ここで、

$$
C_l(E) = e^{i\eta_l} \cos \eta_l
$$
  
=  $\sqrt{E} W[r P_l(r; E), r n_l(\sqrt{E}r)]_{r>R_{MT}}$  (21)

$$
S_l(E) = e^{i\eta_l} \sin \eta_l
$$
  
= -\sqrt{E}W[rP\_l(r;E), rj\_l(\sqrt{E}r)]\_{r>R\_{MT}} (22)

である。

つまり、t マトリックスは Wronskian から次のように計算される。

$$
t_l(E) = -\frac{1}{\sqrt{E}} \frac{S_l(E)}{C_l(E) - iS_l(E)}
$$
\n(23)

#### 3.1.4 **自由空間の** Green **関数**

自由空間の Green 関数は次の微分方程式を満たす。

$$
[\nabla^2 + E]g(\mathbf{r}, \mathbf{r'}) = \delta(\mathbf{r} - \mathbf{r'})
$$
\n(24)

この解は Fourier 変換によって求めることができる。

$$
g(\mathbf{r}, \mathbf{r'}) = g(\mathbf{r} - \mathbf{r'})
$$
  
= 
$$
-\frac{e^{(i\sqrt{E}|\mathbf{r} - \mathbf{r'}|)}}{4\pi|\mathbf{r} - \mathbf{r'}|}
$$
(25)

さらに部分波分解は次のように与えられることがわかっている。

$$
g(\mathbf{r}, \mathbf{r'}) = -i\sqrt{E} \sum_{L} j_l(\sqrt{E}r_<) Y_L(\mathbf{r}_<) h_l^{(1)}(\sqrt{E}r_>) Y_L(\mathbf{r}_>)
$$
\n(26)

ところで、非斉次方程式

$$
[\nabla^2 + E]\phi_L(\mathbf{r}) = V(r)\phi_L(\mathbf{r})\tag{27}
$$

の一般解はこの方程式の特解と、対応する斉次方程式

$$
[\nabla^2 + E]\phi_L^0(\mathbf{r}) = 0\tag{28}
$$

の一般解の和で表される。Green 関数の定義から特解を書き下せるので、一般解は規格化定数を  $Z_L(E)$ と書いておくと、

$$
\phi_L(\mathbf{r}) = Z_L(E)\phi_L^0(\mathbf{r}) + \int g(\mathbf{r} - \mathbf{r'})V(r')\phi_L(\mathbf{r'})d\mathbf{r'}
$$
\n(29)

とかける。

## 3.2 Traditional KKR

Korringa, Kohn, Rostoker によって導かれたバンド計算法 (KKR 法) をまとめる。

#### 3.2.1 Muffin-tin potential

いままで、ただ一つのポテンシャルによる散乱を考えてきた。ここでは、固体やクラスターな どのように散乱中心が複数あり、その中で多重散乱をうけている電子を考える。このような問題 は、ポテンシャルの形状について次のマフィンティン近似を導入することで厳密に解くことがで きる。ポテンシャルを各原子球の中心を原点として、

$$
v(\mathbf{r}) = \begin{pmatrix} v(r) & \text{for } r < R_{MT} \\ 0 & \text{for } r > R_{MT} \end{pmatrix} \tag{30}
$$

と近似する。 $R_{MT}$ は重ならないようにとった原子球の半径である。

![](_page_8_Figure_6.jpeg)

図 1: Muffin-tin potential

 $\circ$ 

#### 3.2.2 Cell-centered expantion

 $\circ$ 

全系の波動関数  $\psi(\mathbf{r})$  は次の Schrödinger 方程式をみたす。

 $\circ$ 

$$
[-\nabla^2 + V(r)]\psi(\mathbf{r}) = E\psi(\mathbf{r})\tag{31}
$$

 $\circ$ 

 $\psi(\mathbf{r})$  は自由空間の Green 関数を用いて次のようにかける。

$$
\psi(\mathbf{r}) = \int g(\mathbf{r}, \mathbf{r'}) V(\mathbf{r'}) \psi(\mathbf{r'}) d\mathbf{v'}
$$
  
\n
$$
= \int g(\mathbf{R_m} + \mathbf{r_m}, \mathbf{R_n} + \mathbf{r'_n}) \sum_n v(\mathbf{R_n} + \mathbf{r'_n}) \psi(\mathbf{R_n} + \mathbf{r'_n}) d\mathbf{v'_n}
$$
  
\n
$$
= \sum_n \int g(\mathbf{r_m}, \mathbf{R_n} - \mathbf{R_m} + \mathbf{r'_n}) v(\mathbf{r'_n}) \psi(\mathbf{r'_n}) d\mathbf{v'_n}
$$
(32)

最後の変形では m 番目のセルに原点をもってきた。 m 番目のセル内の波動関数を  $\phi^m_L(\boldsymbol{r})$  とすると、

$$
[-\nabla^2 + v(\mathbf{r})] \phi_L^m(\mathbf{r}) = E \phi_L^m(\mathbf{r}) \tag{33}
$$

$$
\phi_L^m(\mathbf{r}) = Z_L^m(E)\phi_L^0(\mathbf{r}) + \int g(\mathbf{r}, \mathbf{r'})v(\mathbf{r'})\phi_L^m(\mathbf{r'})dv' \tag{34}
$$

であった。そこで全系の波動関数を m 番目のセル内で、 $\phi_L^m(\boldsymbol{r})$  で展開する。

$$
\psi(\mathbf{r}) = \sum_{L} C_L^m \phi_L^m(\mathbf{r}_{\mathbf{m}}) \tag{35}
$$

以上の式を代入して、

$$
\sum_{L} C_{L}^{m} [Z_{L}^{m}(E)\phi_{L}^{0}(\mathbf{r}_{m}) + \int g(\mathbf{r}_{m}, \mathbf{r}'_{m})v(\mathbf{r}'_{m})\phi_{L}^{m}(\mathbf{r}'_{m})dv'_{m}]
$$
\n
$$
= \sum_{n} \int g(\mathbf{r}_{m}, \mathbf{R}_{n} - \mathbf{R}_{m} + \mathbf{r}'_{n})v(\mathbf{r}'_{n}) \sum_{L} C_{L}^{n} \phi_{L}^{n}(\mathbf{r}'_{n})dv'_{n}
$$
\n(36)

#### 3.2.3 **構造定数**

 $g(\bm{r_m}, \bm{R_n}-\bm{R_m}+\bm{r'_n})$ を部分波に分解してみる。

$$
g(\mathbf{r}_{m}, \mathbf{R}_{n} - \mathbf{R}_{m} + \mathbf{r}'_{n}) = -i\sqrt{E} \sum_{L} j_{l}(\sqrt{E}r_{m})Y_{L}(\mathbf{r}_{m})
$$
  
\n
$$
\times h_{l}^{(1)}(\sqrt{E}|\mathbf{r}'_{n} + \mathbf{R}_{n} - \mathbf{R}_{m}|)Y_{L}(\mathbf{r}'_{n} + \mathbf{R}_{n} - \mathbf{R}_{m})
$$
  
\n
$$
= -i\sqrt{E} \sum_{L} j_{l}(\sqrt{E}r_{m})Y_{L}(\mathbf{r}_{m})
$$
  
\n
$$
\times 4\pi \sum_{L',L''} i^{l-l'+l''} C_{LL'L''} h_{l''}^{(1)}(\sqrt{E}|\mathbf{R}_{n} - \mathbf{R}_{m}|)
$$
  
\n
$$
\times Y_{L''}(\mathbf{R}_{n} - \mathbf{R}_{m})j_{l'}(\sqrt{E}r'_{n})Y_{L'}(\mathbf{r}'_{n})
$$
  
\n
$$
= \sum_{LL'} \phi_{L}^{0}(\mathbf{r}_{m}) g_{LL'}^{mn} \phi_{L'}^{0}(\mathbf{r}'_{n})
$$
(37)

$$
g_{LL'}^{mn} = -i4\pi\sqrt{E}\sum_{L''} i^{l-l'+l''} C_{LL'L''} h_{l''}^{(1)}(\sqrt{E}|\mathbf{R_n} - \mathbf{R_m}|)Y_{L''}(\mathbf{R_n} - \mathbf{R_m})
$$
(38)

ここにあらわれた  $g_{LL'}^{mn}$ を構造定数と呼ぶ。これは結晶格子による量であり、格子点にあるポテ ンシャルによらない。

#### 3.2.4 KKR-matrix

Green 関数の部分波分解ができたので波動関数の展開係数が満たすべき方程式を導くことがで きる。

$$
\sum_{L} C_{L}^{m} [Z_{L}^{m}(E)\phi_{L}^{0}(\mathbf{r}_{m}) + \int g(\mathbf{r}_{m}, \mathbf{r}'_{m}) v(\mathbf{r}'_{m}) \phi_{L}^{m}(\mathbf{r}'_{m}) dv'_{m}]
$$
\n
$$
= \sum_{n \neq m} \int \sum_{LL'} \phi_{L}^{0} (\mathbf{r}_{m}) g_{LL'}^{mn} \phi_{L'}^{0}(\mathbf{r}'_{n}) v(\mathbf{r}'_{n}) \sum_{L} C_{L}^{n} \phi_{L}^{n}(\mathbf{r}'_{n}) dv'_{n} \qquad (39)
$$
\n
$$
+ \int g(\mathbf{r}_{m}, \mathbf{r}'_{m}) v(\mathbf{r}'_{m}) \phi_{L}^{m}(\mathbf{r}'_{m}) dv'_{m}
$$
\n
$$
\sum_{L} C_{L}^{m} Z_{L}^{m}(E) \phi_{L}^{0}(\mathbf{r}_{m}) = \sum_{L} \phi_{L}^{0}(\mathbf{r}_{m}) \sum_{n \neq m} \sum_{L'} g_{LL'}^{mn} \int \phi_{L'}^{0}(\mathbf{r}'_{n}) v(\mathbf{r}'_{n}) \phi_{L}^{n}(\mathbf{r}'_{n}) dv'_{n} C_{L'}^{n} \qquad (40)
$$

 $n \neq m$ 

 $L^{\prime}$ 

結局次のような永年方程式を得る。

$$
\sum_{L'n} \left[ \delta_{LL'} \delta_{mn} Z_L^m(E) - g_{LL'}^{mn} Y_{L'}^n(E) \right] C_{L'}^n = 0.
$$
\n(41)

 $g_{LL'}^{mn} Y_{L'}^n(E) C_{L'}^n$ 

ここで出てきた、 $Z_L^m(E), Y_{L'}^m(E)$ は前節の考察から、

$$
Z_L^m(E) = C_l^m(E) - iS_l^m(E)
$$
\n(42)

$$
Y_{L'}^m(E) = S_l^m(E) \tag{43}
$$

であることがわかる。つまり、自明でない解が存在するためには、

=

L

 $\phi^0_L(\bm{r}_{\bm{m}})$ 

$$
\det\left[\delta_{LL'}\delta_{mn} - g_{LL'}^{mn}t_{L'}^{n}(E)\right] = 0\tag{44}
$$

が成り立たなくてはならない。

## 3.3 Crystal Green's Function

# 3.3.1 **積分方程式**

前章では自由空間の Green 関数を使って、部分波の方法により多重散乱をうけた電子の波動関 数を構成した。ここでは、系の Green 関数  $G(\bm{r}, \bm{r^\prime})$  の構成を試みる。

まず、 $G$ が満たす積分方程式をつくる。 $G$ は次の Schrödinger 方程式を満たす。

$$
[\nabla^2 + E - V(r)]G(\mathbf{r}, \mathbf{r'}) = \delta(\mathbf{r} - \mathbf{r'})
$$
\n(45)

次のように考えれば、

$$
[\nabla^2 + E]G(\mathbf{r}, \mathbf{r'}) = V(r)G(\mathbf{r}, \mathbf{r'}) + \delta(\mathbf{r} - \mathbf{r'})
$$
\n
$$
= f(\mathbf{r}, \mathbf{r'})
$$
\n(46)

G は次のように書けることがわかる。

$$
G(\mathbf{r}, \mathbf{r'}) = \int g(\mathbf{r}, \mathbf{r''}) f(\mathbf{r''}, \mathbf{r'}) dv''
$$
  
= 
$$
g(\mathbf{r}, \mathbf{r'}) + \int g(\mathbf{r}, \mathbf{r''}) V(\mathbf{r''}) G(\mathbf{r''}, \mathbf{r'}) dv''
$$
(47)

## 3.3.2 Dyson-equation

先に見たように自由空間の Green 関数は次のように展開された。

$$
g(\mathbf{r} + \mathbf{R_m}, \mathbf{r'} + \mathbf{R_n}) = \delta_{mn} g(\mathbf{r}, \mathbf{r'}) + \sum_{LL'} J_L(\mathbf{r}) g_{LL'}^{mn} J_{L'}(\mathbf{r'})
$$
(48)

$$
g(\mathbf{r}, \mathbf{r'}) = -i\sqrt{E} \sum_{L} J_L(\mathbf{r}_{<}) H_L(\mathbf{r}_{>})
$$
\n(49)

ここで、

$$
J_L(\mathbf{r}) = j_l(\sqrt{E}r)Y_L(\mathbf{r}) \tag{50}
$$

$$
H_L(\mathbf{r}) = h_l^{(1)}(\sqrt{E}r)Y_L(\mathbf{r}) \tag{51}
$$

である。

同じように、 $G$ を部分波に展開してその展開係数を求めることを考える。 $G(\bm{r}, \bm{r'})$ も Schrödinger 方程式の解であるから、 $P_l(r)Y_L(r)$ で展開できる。 $g$ の展開との類推から、

$$
G(\mathbf{r} + \mathbf{R_m}, \mathbf{r'} + \mathbf{R_n}) = \delta_{mn} G_s^m(\mathbf{r}, \mathbf{r'}) + \sum_{LL'} \mathcal{J}_L(\mathbf{r}) G_{LL'}^{mn} \mathcal{J}_{L'}(\mathbf{r'})
$$
(52)

$$
G_s^m(\mathbf{r}, \mathbf{r'}) = -i\sqrt{E} \sum_L \mathcal{J}_L(\mathbf{r}_<) \mathcal{H}_L(\mathbf{r}_>) \qquad (53)
$$

$$
\mathcal{J}_L(\mathbf{r}) = P_l(\sqrt{E}r)Y_L(\mathbf{r}) \tag{54}
$$

$$
\mathcal{H}_L(\boldsymbol{r}) = Q_l(\sqrt{E}r)Y_L(\boldsymbol{r}) \tag{55}
$$

と展開できるとして、係数  $G^{mn}_{LL'}$ を決定する。直接、積分方程式に代入することで  $G^{mn}_{LL'}$  にたい する代数方程式を得る。

$$
G_{LL'}^{mn} = g_{LL'}^{mn} + \sum_{L''l} g_{LL''}^{ml} t_{L''}^l G_{L''L'}^{ln} \tag{56}
$$

#### 3.3.3 **周期境界条件**

結晶のように散乱中心が周期的にならんでいる場合 $\mathit{G}^{mn}_{LL'}$ , $\mathit{g}^{mn}_{LL'}$ の Fourier 変換は次のように与 えることができる。

$$
G_{LL'}^{mn} = \frac{1}{\tau} \int_{1stBZ} G_{LL'}(\mathbf{k}) e^{-i\mathbf{k}(\mathbf{R}_{\mathbf{m}} - \mathbf{R}_{\mathbf{n}})} d\mathbf{k}
$$
(57)

$$
g_{LL'}^{mn} = \frac{1}{\tau} \int_{1stBZ} g_{LL'}(\mathbf{k}) e^{-i\mathbf{k}(\mathbf{R}_{\mathbf{m}} - \mathbf{R}_{\mathbf{n}})} d\mathbf{k}
$$
(58)

これを先に得た方程式に代入して、

$$
G_{LL'}(\mathbf{k}) = g_{LL'}(\mathbf{k}) + \sum_{L''} g_{LL''}(\mathbf{k}) t_{L''} G_{L''L'}(\mathbf{k})
$$
\n(59)

を得る。これを解くと、

$$
G_{LL'}(\mathbf{k}) = \sum_{L''} \left[ \delta_{L''L} - g_{L''L}(\mathbf{k}) t_L \right] g_{L''L'}(\mathbf{k}) \tag{60}
$$

が得られる。

#### 3.3.4 Density of States

セルフコンシステントな計算を進めるため、また実験と比較する物理量を計算するために最も 重要なのは電子の密度分布である。密度分布が系の Green 関数から直接得られることを示すため に Green 関数の固有関数による展開を考える。Schrödinger 方程式  $\mathcal{H}\phi = E\phi$  の固有値  $E_n$  に属 する固有関数を φ<sup>n</sup> と書く。

$$
\mathcal{H}\phi_n = E_n \phi_n \tag{61}
$$

Green 関数の満たす方程式は、

$$
[E - \mathcal{H}]G(\mathbf{r}, \mathbf{r'}) = \delta(\mathbf{r} - \mathbf{r'}) \tag{62}
$$

 $G$ を次のように展開して、 $E - H$ をかけると、

$$
G(\mathbf{r}, \mathbf{r'}) = \sum_{n} G_n(\mathbf{r'}) \phi_n(\mathbf{r})
$$
\n
$$
(E - \mathcal{H}) G(\mathbf{r}, \mathbf{r'}) = \sum_{n} G_n(\mathbf{r'}) (E - \mathcal{H}) \phi_n(\mathbf{r})
$$
\n
$$
\delta(\mathbf{r} - \mathbf{r'}) = \sum_{n} G_n(\mathbf{r'}) (E - E_n) \phi_n(\mathbf{r})
$$
\n(63)

よって、

$$
G_n(\mathbf{r'}) = \phi^*(\mathbf{r'})/(E - E_n)
$$
\n(64)

以上より、

$$
G(\mathbf{r}, \mathbf{r'}) = \sum_{n} \frac{\phi_n^*(\mathbf{r'})\phi_n(\mathbf{r})}{E - E_n}
$$
(65)

を得る。E = E<sup>n</sup> で発散してしまうが、E をわずかに複素数にすることで意味を持たせることが できる。

恒等式、

$$
\frac{1}{x + i\epsilon} = P \cdot \frac{1}{x} - i\pi \delta(x) \tag{66}
$$

を使えば、

$$
G(\mathbf{r}, \mathbf{r'}) = \sum_{n} \frac{\phi_n^*(\mathbf{r'})\phi_n(\mathbf{r})}{E + i\epsilon - E_n}
$$
  
= 
$$
P \cdot \sum_{n} \frac{\phi_n^*(\mathbf{r'})\phi_n(\mathbf{r})}{E - E_n} - i\pi \sum_{n} \delta(E - E_n)\phi_n^*(\mathbf{r'})\phi_n(\mathbf{r})
$$
(67)

とかけて、密度分布と Green 関数のあいだに次の関係が成り立つことがわかる。

$$
\rho(\mathbf{r}, E) = \sum_{n} \delta(E - E_n) \phi_n^*(\mathbf{r}) \phi_n(\mathbf{r})
$$

$$
= -\frac{1}{\pi} \text{Im} G(\mathbf{r}, \mathbf{r}) \tag{68}
$$

#### 3.3.5 Contour integration

Green 関数のエネルギーに関する積分は、状態密度の複雑な構造のため大変難しい。実軸上で 定義された Green 関数を複素エネルギー平面に接続し、実軸から離れて眺めると、状態密度の構 造はならされて精度の良いエネルギー積分が実行できることを示す。

$$
G(\mathbf{r}, \mathbf{r}; z) = \sum_{n} \frac{\phi_n^*(\mathbf{r})\phi_n(\mathbf{r})}{z - E}
$$
  
\n
$$
= \int_{-\infty}^{\infty} \sum_{n} \delta(E' - E_n) \frac{\phi_n^*(\mathbf{r})\phi_n(\mathbf{r})}{z - E'} dE'
$$
  
\n
$$
= -\frac{1}{\pi} \int_{-\infty}^{\infty} \text{Im}G(\mathbf{r}, \mathbf{r}'; E')/(z - E') dE'
$$
(69)

このように、解析接続された Green 関数は実軸上を除いて複素平面上いたるところで解析的で ある。

$$
n(\mathbf{r}) = \sum_{n} |\phi_n(\mathbf{r})|^2
$$
  
\n
$$
= \int_{-\infty}^{E_F} \rho(\mathbf{r}, E) dE
$$
  
\n
$$
= -\frac{1}{\pi} \int_{-\infty}^{E_F} \text{Im}G(\mathbf{r}, \mathbf{r}; E) dE
$$
  
\n
$$
= -\frac{1}{\pi} \int_A \text{Im}G(\mathbf{r}, \mathbf{r}; z) dz
$$
  
\n
$$
= -\frac{1}{\pi} \int_C \text{Im}G(\mathbf{r}, \mathbf{r}; z) dz
$$
 (70)

ここで、z = E + iΓ で Green 関数をみると、

$$
\text{Im}G(\mathbf{r}, \mathbf{r}; z) = \text{Im}G(\mathbf{r}, \mathbf{r}; E + i\Gamma) \n= \frac{1}{\pi} \int_{-\infty}^{\infty} \text{Im}G(E') \frac{\Gamma}{(E' - E)^2 - \Gamma^2} dE' \tag{71}
$$

つまり、実軸上にあったデルタ関数は幅 Γ だけひろがり、その結果状態密度の複雑な構造はなら される。

#### 3.4 **散乱問題の形式解**

Schrödinger 方程式を特定の表示を使わず状態ベクトルとそれに作用する演算子とで書いてお くと散乱問題の解を形式的に書き下すことができる。これにより散乱問題に対する見通しの良い 描像がえられる。

#### 3.4.1 Lippmann-Schwinger equation

全系のハミルトニアン H を

$$
\mathcal{H} = H_0 + V \tag{72}
$$

![](_page_14_Figure_0.jpeg)

図 2: Contour integration of the Green's Function

$$
H_0 = -\nabla^2 \tag{73}
$$

と書いておく。Schrödinger 方程式は、

$$
\mathcal{H}|\psi\rangle = E|\psi\rangle \tag{74}
$$

である。ところで、 $H_0$  の固有状態を  $|\phi\rangle$  と書くと、Schrödinger 方程式の解が次のように形式的 に書けることが直接の代入によって確かめられる。

$$
|\psi\rangle = |\phi\rangle + \frac{1}{E - H_0} V |\psi\rangle \tag{75}
$$

ここに出てきた特異な演算子に対しては、エネルギーをわずかに複素数にすることで意味を持 たせることができる。

$$
\begin{aligned}\n|\psi^{\pm}\rangle &= |\phi\rangle + \frac{1}{E - H_0} V |\psi^{\pm}\rangle \\
&= |\phi\rangle + G_0^{\pm} V |\psi^{\pm}\rangle\n\end{aligned} (76)
$$

この方程式を Lippmann-Schwinger の方程式と呼ぶ。この方程式は特別な表示によらない。

## 3.4.2 **散乱振幅**

Lippmann-Schwinger 方程式を位置表示で書いてみる。

$$
\langle \mathbf{r} | \psi \rangle = \langle \mathbf{r} | \phi \rangle + \int \langle \mathbf{r} | G_0 | \mathbf{r}' \rangle \langle \mathbf{r}' | V | \psi \rangle dv' \tag{77}
$$

 $G_0$  の位置表示は Helmholtz 方程式の Green 関数であることがわかり、ポテンシャルが局所的で あることから、

$$
\langle r|G_0|r'\rangle = -\frac{1}{4\pi} \frac{e^{i\sqrt{E}|r-r'|}}{|r-r'|}
$$
\n(78)

$$
\hat{V} = \delta(\mathbf{r} - \mathbf{r'})V(\mathbf{r}) \tag{79}
$$

であるので、

$$
\langle \mathbf{r} | \psi \rangle = \langle \mathbf{r} | \phi \rangle - \frac{1}{4\pi} \int \frac{e^{i\sqrt{E}|\mathbf{r} - \mathbf{r}'|}}{|\mathbf{r} - \mathbf{r}'|} V(\mathbf{r}') \langle \mathbf{r}' | \psi \rangle dv'
$$
  
\n
$$
\rightarrow \langle \mathbf{r} | \phi \rangle - \frac{1}{4\pi} \frac{e^{i\sqrt{E}r}}{r} \langle \phi | V | \psi \rangle \tag{80}
$$

となる。先に定義した散乱振幅  $f(\theta, \phi)$ は、

$$
f(\theta, \phi) = -\frac{1}{4\pi} \langle \phi | V | \psi \rangle \tag{81}
$$

であることがわかり、これは t-matrix と同じものである。

#### 3.4.3 Born Series

t-matrix の意味するところを直観的に知るために次のようなことを考える。

$$
G = \frac{1}{E - \mathcal{H} + i\epsilon} \tag{82}
$$

$$
G_0 = \frac{1}{E - H_0 + i\epsilon} \tag{83}
$$

であるが、演算子に対する恒等式、

$$
\frac{1}{A} - \frac{1}{B} = \frac{1}{A}(B - A)\frac{1}{B}
$$
  
= 
$$
\frac{1}{B}(B - A)\frac{1}{A}
$$
 (84)

をもちいると、次のような式が成り立つことがわかる。

$$
G_0 = G - GVG_0 \tag{85}
$$

$$
G = G_0 + G_0 V G \tag{86}
$$

これを用いて、Lippmann-Schwinger 方程式は、

$$
|\psi\rangle = |\phi\rangle + G_0 V |\psi\rangle \tag{87}
$$

$$
= | \phi \rangle + GV | \phi \rangle \tag{88}
$$

となる。よって散乱振幅は、

$$
f(\theta,\phi) = -\frac{1}{4\pi} \langle \phi' | (V + VGV) | \phi \rangle
$$
  
= 
$$
-\frac{1}{4\pi} \langle \phi' | T | \phi \rangle
$$
 (89)

$$
T = V + VGV \tag{90}
$$

G を逐次に展開してみると、

$$
G = G_0 + G_0 V G \tag{91}
$$

$$
= G_0 + G_0 V G_0 + G_0 V G_0 V G_0 + \dots \tag{92}
$$

であるから、

$$
T = V + VGV \tag{93}
$$

$$
= V + VG_0V + VG_0VG_0V + ... \t\t(94)
$$

$$
= V + V G_0 T \tag{95}
$$

![](_page_16_Figure_10.jpeg)

図 3: Born Series

つまり、t-matrix はポテンシャルによる多段階の散乱過程を記述している。

# 3.4.4 Multiple Scattering

散乱中心がたくさんある時。

$$
V = \sum_{\alpha=1}^{N} V_{\alpha} \tag{96}
$$

全体の t-matrix である T は、

$$
T = V + VG_0V + \dots \tag{97}
$$

$$
= \sum_{\alpha} V_{\alpha} + \sum_{\alpha, \beta} V_{\alpha} G_0 V_{\beta} + \dots \tag{98}
$$

$$
= \sum_{\alpha}^{\alpha} T_{\alpha} + \sum_{\alpha}^{\alpha,\beta} \sum_{\beta \neq \alpha} T_{\alpha} G_0 T_{\beta} + \sum_{\alpha} \sum_{\beta \neq \alpha}^{\beta} \sum_{\gamma \neq \beta} T_{\alpha} G_0 T_{\beta} G_0 T_{\gamma} + \dots
$$
\n(99)

のように、一つの粒子による散乱、2つの粒子による二重散乱、3個の粒子による散乱、という ように、多重散乱の過程を表している。

![](_page_17_Figure_1.jpeg)

図 4: T-matrix of Multiple Scattering

# 4 **密度汎関数法**

3N の自由度を持つ多電子波動関数を扱う代わりに、3つの自由度しか持たない密度分布の汎 関数として多電子系を記述することで問題は簡単になる。

#### 4.1 Hohenberg-Kohn **の定理**

多電子系の基底状態の全エネルギーは電子密度の汎関数であり、電子密度について全エネル ギーを最小化することで基底状態の全エネルギーが与えられることを示す。

#### 4.1.1 **多電子問題**

外場 $v(r)$ 中で互いに相互作用しながら運動している多電子系を考える。この系の Hamiltonian $H$ は、

$$
H = T + V + U \tag{100}
$$

$$
T = \sum -\nabla_i^2 \tag{101}
$$

$$
V = \sum_{i}^{i} v(r_i) \tag{102}
$$

$$
U = \sum_{i \leq j} \frac{2}{|r_i - r_j|} \tag{103}
$$

と書け、Schrödinger 方程式は、

$$
H\Phi = E\Phi \tag{104}
$$

である。基底状態 Ψ は、次のような変分問題を解くことで与えられた。

$$
H\Psi = E_0\Psi \tag{105}
$$

$$
E_0[\Psi] = \text{Min}\langle\Psi|H|\Psi\rangle \tag{106}
$$

$$
\langle \Psi | \Psi \rangle = N \tag{107}
$$

さらに電子密度は、

$$
\rho(r) = \Psi^* \Psi \tag{108}
$$

で与えられるから、次のような mapping は明らかである。

$$
\{v\} \to \{\Psi\} \to \{\rho\} \tag{109}
$$

つまり、多電子波動関数や電子密度、またエネルギー期待値は外部ポテンシャルの汎関数である。

$$
\Psi = \Psi[v] \tag{110}
$$

$$
\rho = \rho[v] \tag{111}
$$

$$
E_0 = E_0[v] \tag{112}
$$

#### 4.1.2 **基礎関数としての密度**

逆に、密度の汎関数としてポテンシャルを書くことができるか考える。 $\rho$ が異なる $v, v'$ を与え たとする。 $v, v'$ が与える Schrödinger 方程式の解を  $\Psi, \Psi'$  とする。それぞれの基底状態のエネル ギー $E, E'$ を調べてみる。

$$
E' = \langle \Psi' | H' | \Psi' \rangle
$$
  
\n
$$
\langle \Psi | H' | \Psi \rangle
$$
  
\n
$$
= \langle \Psi | H - v + v' | \Psi \rangle
$$
  
\n
$$
= E + \int (v' - v) \rho dv
$$
  
\n
$$
E = \langle \Psi | H | \Psi \rangle
$$
  
\n
$$
\langle \Psi' | H | \Psi' \rangle
$$
  
\n
$$
= \langle \Psi' | H' - v' + v | \Psi' \rangle
$$
  
\n
$$
= E' + \int (v - v') \rho dv
$$
\n(114)

上式の和は  $E' + E < E + E'$  を与え矛盾である。よって、 $\rho$  によって  $v$  は一意的に定まる。 $v$  か ら Ψ が決定されることから次のような mapping が証明された。

$$
\{\rho\} \to \{v\} \to \{\Psi\} \tag{115}
$$

つまり、外部ポテンシャルや多電子波動関数、また、さまざまな期待値は ρ の汎関数である。

$$
v = v[\rho] \tag{116}
$$

$$
\Psi = \Psi[\rho] \tag{117}
$$

$$
\langle A \rangle \;\; = \;\; \langle \Psi[\rho] | \hat{A} | \Psi[\rho] \rangle
$$

$$
= A[\rho] \tag{118}
$$

#### 4.1.3 **変分原理**

ある外部ポテンシャルに対して、基底状態の全エネルギー汎関数 E<sub>v</sub> は、

$$
E_v = E_v[\rho]
$$
  
=  $\int \rho v dv + F[\rho]$  (119)

$$
F[\rho] = T[\rho] + U[\rho] \tag{120}
$$

であり、正しい電子密度を与えれば  $E_v$  は基底状態の全エネルギーを与える。 $E_v$  が正しい電子密 度で極小値をとることは次のことからわかる。あるポテンシャル v に対する基底状態 V は、粒子 数一定の条件で全エネルギーを最小化することから求められた。Ψ が異なったポテンシャルにつ いての基底状態を表す時、同じポテンシャルに対して、

$$
\mathcal{E}_{v}[\Psi'] = \langle \Psi' | v | \Psi' \rangle + \langle \Psi' | T + U | \Psi' \rangle = \int v \rho' dv + F[\rho']
$$
  
\n
$$
\geq \mathcal{E}_{v}[\Psi]
$$
  
\n
$$
= \langle \Psi | v | \Psi \rangle + \langle \Psi | T + U | \Psi \rangle = \int v \rho dv + F[\rho]
$$
(121)

が成り立つから、

$$
E_v[\rho] \le E_v[\rho'] \tag{122}
$$

である。ここで F[ρ] は、ポテンシャルに依らない普遍的な汎関数であるから、具体的に F[ρ] の 表式が与えられれば多電子問題は密度に関する変分問題として簡単に解けるということになる。

#### 4.2 Kohn-Sham **方程式**

Hohenberg-Kohn が導いた変分問題は、有効ポテンシャル中を運動する相互作用のない多体系 の Schrödinger 方程式をセルフコンシステントに解く問題にすりかえることができる。

全エネルギー汎関数を

$$
E_v[\rho] = T[\rho] + \int v\rho dv + U[\rho]
$$
  
=  $T + \int v\rho dv + \frac{1}{2} \int \frac{\rho(r)\rho(r')}{|r - r'|} dr dr' + E_{XC}$   
=  $T_s + \int v\rho dv + E_H + E_{XC} + (T - T_s)$   
=  $T_s + \int v\rho dv + E_H + \tilde{E}_{XC}$  (123)

と変形する。ここで、 $E_H, E_{XC}, T_s$  はそれぞれ、Hartree エネルギー、交換-相関エネルギー、独 立粒子の運動エネルギーである。電子間の静電相互作用 (Hartree エネルギー) 以外の多体効果は 全て交換-相関エネルギーにまとめてしまった。

 $T_s$ は、一体の波動関数 $\psi_i$ から、

$$
T_s = \langle \Psi | - \sum_i \nabla_i^2 | \Psi \rangle
$$
  
= 
$$
- \sum_i \int \psi_i^* \nabla_i^2 \psi_i dv
$$
 (124)

と計算できる。また密度は、

$$
\rho = \sum_{i} \psi_i^* \psi_i \tag{125}
$$

つぎに、

$$
E_v[\rho] = E_B[\rho] + E_D[\rho] \tag{126}
$$

$$
E_B[\rho] = T_s + \int V_{eff} \rho dv \tag{127}
$$

$$
E_D[\rho] = -\int V_{eff}\rho dv + \int v\rho dv + E_H + \tilde{E}_{XC}
$$
\n(128)

と、有効ポテンシャル  $V_{eff}$ を導入する。

$$
\frac{\delta E_v}{\delta \rho} = 0 \tag{129}
$$

は、次の二つの連立方程式となる。

$$
\frac{\delta E_B}{\delta \rho} = 0 \tag{130}
$$

$$
\frac{\delta E_D}{\delta \rho} = 0 \tag{131}
$$

一つめの式から有効ポテンシャル中を運動する一体の Schrödinger 方程式が得られ、二つめの式 から有効ポテンシャルを密度から計算する式が得られる。まとめると、

$$
-\nabla_i^2 \psi_i(r) + V_{eff}(r)\psi_i(r) = \epsilon_i \psi_i(r) \qquad (132)
$$

$$
V_{eff}(r) = v(r) + \int \frac{\rho(r')}{|r - r'|} dv' + V_{XC}(r)
$$
 (133)

$$
\rho(r) = \sum_{i} |\psi_i|^2 \tag{134}
$$

$$
V_{XC}(r) = \frac{\delta \tilde{E}_{XC}[\rho]}{\delta \rho} \tag{135}
$$

これらの方程式を Kohn-Sham 方程式と呼ぶ。

#### 4.3 **局所密度近似**

一様電子ガスについて、

$$
\tilde{E}_{XC}[\rho]/N = \varepsilon_{XC}(\rho) \tag{136}
$$

はわかっている。そこで、一様でない電子系の交換-相関エネルギーを、局所的には一様な電子 ガスで近似できるとして次のように書く。

$$
\tilde{E}_{XC}[\rho] = \int \rho(r) \varepsilon_{XC} (\rho(r)) dv \qquad (137)
$$

よって、交換-相関ポテンシャルは、

$$
V_{XC}(r) = \varepsilon_{XC}(\rho(r)) + \rho(r) \frac{d\varepsilon_{XC}(\rho(r))}{\rho(r)}
$$
\n(138)

と書ける。

#### 4.4 **逐次近似**

Kohn-Sham の理論によればバンド計算は次のように進めることになる。

- $V_{eff}$ を仮定。
- 一体 Schrödinger 方程式を解く。
- fermi level まで、 $\sum_i |\psi_i|^2$ を実行して  $\rho(r)$  を求める。
- $\rho(r)$ に対して Poisson 方程式を解き、Hartree ポテンシャルを求める。
- $V_{eff}$ を LDA に依って求める。
- 新しい  $V_{eff}$  を古い  $V_{eff}$  と比べて  $V_{eff}$  を変更する。

以上を収束が得られるまで繰り返す。

# 5 **プログラムの構造**

KKR コードは次のような流れ図にそって計算を実行している。主なザブルーチンについて、 その内容を簡単にまとめておく。

![](_page_22_Figure_2.jpeg)

図 5: バンド計算の流れ図

表 2: 主なサブルーチンの概要

![](_page_23_Picture_204.jpeg)

# 6 **計算の実行**

ここでは、実際に計算を始めるために必要なインプットファイルの書き方、配列の大きさに関 する KKR プログラム内部のパラメーター、得られるアウトプットの見方を説明する。

# 6.1 **エネルギーの原点**

KKR 法ではマフィンティン近似が採用されており、球間には一定のポテンシャルを仮定して いる。そこをエネルギーの原点にとる。スピン分極がある時はスピンアップとスピンダウンでエ ネルギーの原点が違う。概念図を図にしておく。

![](_page_24_Figure_4.jpeg)

図 6: エネルギーの原点

# 6.2 **インプットファイル**

インプットファイルにはおもに結晶格子に関する情報が書かれる。鉄ニッケル合金の例を次に あげる。先頭が c で始まる行はコメント行である。区切りは空白またはカンマである。それぞれ のフィールドの内容をコメント行に略号で示してある。また、各フィールドの内容を表にまとめ ておく (readin.f 参照)。値に数値を入力するところにはだいたいの目安を与えておいたが、それ らは計算の進行状況を見て最適な値に設定すべきである。

![](_page_25_Picture_249.jpeg)

次に、必要と思われるものに解説を加える。適当でないパラメーターを与えた場合、それぞれ のサブルーチンでエラーメッセージが出されるのでそれを参考にして正しく修正する。

- go dsp, dos,spc のモードでは、record, outtyp, maxitr はそれぞれ自動的に 2nd, quit, 1 に 設定される。
- file カレントディレクトリからの相対パス名/ファイル名. 拡張子 のように指定できる。
- brvtyp, **格子定数** brvtyp から明白なものに関しては、c/a, alpha などの入力は省略できる。
- edelt このプログラムで計算される Green 関数は、複素エネルギー上面の正の実軸がブラ ンチカットになっており Green 関数は定義されない。そこで複素平面上の虚数部分の正の 側から実軸に近づいた極限として実エネルギーでの Green 関数が定義される。数値計算上 は有限の虚数部分を与えており、その大きさが edelt である。
- ewidth Green 関数が計算されるエネルギー領域の広さである(図 6 参照)。ewidth の大き さは価電子帯を完全にカバーするものでなければならない。価電子帯の幅がわからない場 合には適当な ewidth を用いて荒い計算をしておき、状態密度を出力して価電子帯の幅を見 積もるようにすればよい。また、Green 関数の計算に必要な Wronskian や動経波動関数は エネルギーが EW±EZ の範囲にとられたサンプリングポイントで計算され、チェビシェフ 多項式を用いて近似される。それを用いて Energy Contour 上で Green 関数が計算される ため、Energy Contour が EW±EZ の範囲に収まるようにしなくてはならない。EW,EZ は 自動的に設定されるが、計算の過程でフェルミレベルは動いていくので、Energy Contour

| フィールド  | 値                                        | 意味、単位                                              |
|--------|------------------------------------------|----------------------------------------------------|
| go     | go                                       | (処理の指定) バンド計算を行なう。                                 |
|        | ngo                                      | 何もしない。                                             |
|        | $\cos$                                   | 状態密度の表示を行なう。                                       |
|        | $\rm{dsp}$                               | 既にある計算の結果を表示する。                                    |
|        | spc                                      | Bloch spectral function (dispersion relation) の表示。 |
| file   | ファイル名                                    | 指定したファイル名でポテンシャルデータを記録する。                          |
| brvtyp | fcc                                      | (ブラベー格子の指定) face centered cubic                    |
|        | bcc                                      | body centered cubic                                |
|        | $\operatorname{hcp}(\operatorname{hex})$ | hexagonal close packed                             |
|        | SC                                       | simple cubic                                       |
|        | bct                                      | body centered tetragonal                           |
|        | st                                       | simple tetragonal                                  |
|        | fco                                      | face centered orthorhombic                         |
|        | bco                                      | body centered orthorhombic                         |
|        | bso                                      | base centered orthorhombic                         |
|        | SO <sub>1</sub>                          | simple orthorhombic                                |
|        | bsm                                      | base centered monoclinic                           |
|        | sm                                       | simple monoclinic                                  |
|        | trc                                      | triclinic                                          |
|        | $\text{rhb(trg)}$                        | rhombohedral (trigonal)                            |
|        | fct                                      | face centered tetragonal                           |
| a      | a(格子定数)                                  | 原子単位。                                              |
| c/a    | $c/a$ L                                  |                                                    |
| b/a    | $b/a$ L                                  |                                                    |
| alpha  | $\alpha$                                 | 単位は度。                                              |
| beta   | $\beta$                                  |                                                    |
| gamma  | $\gamma$                                 |                                                    |
| edelt  | $\sim 0.001$                             | フェルミエネルギーに付与される虚数部分。単位は Ry。                        |
| ewidth |                                          | Energy Contour の幅。図 6 参照。単位は Ry。                   |
| reltyp | nrl                                      | 相対論を考慮しない。                                         |
|        | sra                                      | 相対論を考慮する。                                          |
| sdftyp | mjw, vbh, vwn                            | 交換相関ポテンシャルの指定。                                     |
| magtyp | mag, nmag                                | スピンを考慮して magnetic な計算を行なう。                         |
|        | nmag                                     | 非磁性の計算を行う。                                         |
|        | $-mag(rvrs)$                             | 磁化の符号を反転する。                                        |
|        | kick                                     | 人為的に対称性を壊し、磁性状態へ移行させる。                             |
| record | init                                     | 原子の計算から入力ポテンシャルを決める。                               |
|        | 2nd                                      | 最新のポテンシャルデータから計算を続ける。                              |
|        | 1st                                      | 2番目に新しいデータから計算を続ける。                                |

表 3: インプットファイル入力パラメータ (1)

| フィールド  | 値                | 意味、単位                   |
|--------|------------------|-------------------------|
| outtyp | update           | ポテンシャルデータを更新する。         |
|        | quit             | 計算結果は捨てて更新をしない。         |
| bzqlty | 0, 1, 2,         | 大きいほどブリルアンゾーンのメッシュは細かい。 |
|        | t, s, m, l, h, u | nfqlty.f で与えられる整数に対応する。 |
| maxitr | $\geq 1$         | iteration の最大回数。        |
| pmix   | $0.01 - 0.03$    | ポテンシャルの混合のパラメター。        |
| ntyp   | $\geq 1$         | 単位格子中の独立なサイトの種類の数。      |
| type   | タイプ名             | 個々のサイトの種類の名前。           |
| ncmp   | $\geq 1$         | そのサイトを構成する原子の種類の数。      |
| rmt    | > 0              | マフィンティン半径 (a 単位)。       |
| field  | field の大きさ       | 外部磁場 (Ry)。              |
| lmax   | $\geq 0$         | l=0 から l=l_max まで考慮する。  |
| anclr  | $\geq 0$         | 原子番号。                   |
| conc   |                  | そのサイト中でその原子が占める割合。      |
| natm   | $\geq 1$         | 単位格子中の原子の個数。            |
| atmicx | 位置ベクトル           | 原子の位置。                  |
| atmtyp | タイプ名             | その位置にあるサイトの種類の指定。       |

表 4: インプットファイル入力パラメータ (2)

が計算の途中で EW±EZ からはみ出す可能性がある。その場合計算は終了するが、go=2nd でもう一度計算すれば新しい EW,EZ が設定される。

- record 異常終了などで計算結果が失われてしまわないように、前回のポテンシャルのデー タはバックアップされ、今回得られた新しい計算結果と一緒に保存されている。2nd は最 新のデータを、1st はその前のデータをイニシャルポテンシャルとして用いることを示す。
- bzqlty 与えた数字に応じて第一ブリルアンゾーンの既約部分に k 点 (逆格子空間でのサン プリングポイント) がとられる。数字に対応していくつの k 点がとられるかは場合による。
- rmt 与えたマフィンティン半径では球どうしが重なってしまう場合、マフィンティン半径 は与えた半径比で球が接するように設定し直される。0 を与えた時または省略した時は半 径比として原子半径比がとられる。
- anclr 0 は空格子点をおくことを意味する。
- conc concentration はサイト内で規格化されるので総和はいくらになってもよい。
- atmicx a を単位とする。直交座標で指定する時は例えば 0.5, 0.5, 0.5 などと書き、基本ベ クトルで指定する時は 0.5a 0.5b, 0.5c などと書く。

また、ひとつのファイルの中に複数のインプットファイルを続けて書いておくと計算は順番に 進められる。

## 6.3 **配列の大きさを指定するパラメータ**

KKR プログラムで、主な配列はプログラム specx.f で宣言されるので、specx.f 中のパラメー タを変更してやることで、必要な大きさの配列が確保できるようになっている。specx.f 中で指 定できるパラメータについて表にまとめる。

![](_page_28_Picture_227.jpeg)

![](_page_28_Picture_228.jpeg)

# 6.4 **アウトプット**

さきほど例としてあげた鉄ニッケル合金のインプットファイルを使って計算した結果出力され るアウトプットを見てみる。

```
2-Feb-2005
 meshr mse ng mxl
    400 35 15 3
 data read in
go=go file=data/feni
 brvtyp=bcc a= 5.30560 c/a=1.00000 b/a=1.00000
 alpha= 0.0 beta= 0.0 gamma= 0.0
edelt= 0.0010 ewidth= 1.200 reltyp=nrl sdftyp=mjw magtyp=mag
record=init outtyp=update bzqlty=4 maxitr= 80 pmix=0.02400
ntyp= 1 natm= 1 ncmpx= 2
complex energy mesh
1(\begin{array}{cccc} -1.2000, & 0.0000) & 2( & -1.1998, & 0.0030) & 3( & -1.1990, & 0.0070) \\ 4( & -1.1970, & 0.0121) & 5( & -1.1928, & 0.0186) & 6( & -1.1849, & 0.0267) \end{array}5(-1.1928, 0.0186)7( -1.1710, 0.0368) 8( -1.1478, 0.0489) 9( -1.1111, 0.0629)
10( -1.0562, 0.0779) 11( -0.9792, 0.0930) 12( -0.8787, 0.1063)
13( -0.7577, 0.1158) 14( -0.6240, 0.1199) 15( -0.4891, 0.1179)
16( -0.3646, 0.1104) 17( -0.2591, 0.0988) 18( -0.1764, 0.0850)
19( -0.1156, 0.0708) 20( -0.0735, 0.0575) 21( -0.0455, 0.0458)
22( -0.0276, 0.0360) 23( -0.0165, 0.0280) 24( -0.0098, 0.0216)
25( -0.0057, 0.0165) 26( -0.0033, 0.0126) 27( -0.0019, 0.0096)
28( -0.0011, 0.0073) 29( -0.0006, 0.0055) 30( -0.0004, 0.0042)
31( -0.0002, 0.0032) 32( -0.0001, 0.0024) 33( -0.0001, 0.0018)
34( 0.0000, 0.0014) 35( 0.0000, 0.0010)
```
file to be accessed=data/feni created lattice constant bravais=bcc a= 5.30560 c/a=1.0000 b/a=1.0000 alpha= 90.00 beta= 90.00 gamma= 90.00 primitive translation vectors  $a = (-0.50000 \quad 0.50000 \quad 0.50000)$ b=( 0.50000 -0.50000 0.50000) c=( 0.50000 0.50000 -0.50000) type of site  $rmt=0.43301$  field=  $0.000$  lmxtyp= 2 component= 1 anclr= 26. conc= 0.6000 component= 2 anclr= 28. conc= 0.4000 atoms in the unit cell position= 0.00000000 0.00000000 0.00000000 type=FeNi \*\*\*msg in spmain...new ew, ez generated ew= 0.09998 ez= 0.80300 preta= 0.35542 eta= 0.35542 isymop= 1 1 1 1 1 1 1 1 1 1 1 1 1 1 1 1 1 1 1 1 1 1 1 1 last= 243 np= 15 nt= 141 nrpt= 169 nk= 29 nd= 1 itr=  $1$  rms error =  $-1.872$ <br>itr=  $2$  rms error =  $-2.390$ itr=  $2$  rms error =  $-2.390$ <br>itr=  $3$  rms error =  $-2.879$  $itr = 3$  rms error = -2.879<br> $itr = 4$  rms error = -3.357 itr=  $4$  rms error =  $-3.357$ <br>itr=  $5$  rms error =  $-3.890$ itr= 5 rms error = -3.890 itr= 6 rms error = -3.879 itr= 7 rms error = -4.878 itr= 8 rms error = -4.850 itr= 9 rms error = -5.574 itr= 10 rms error = -6.235 interval= 10 cpu time= 0.00 sec nl cnf energy -----------------------------------  $-508.5203$ 1s 2.000 -508.5203<br>
2s 2.000 -59.2074<br>
2p 6.000 -51.1806 2p 6.000 -51.1806 3s 2.000 -6.8027 3p 6.000 -4.4563 3d 6.000 -0.6696 4s 2.000 -0.4930 itr=  $1$  rms error =  $-1.724$ <br>itr=  $2$  rms error =  $-2.239$  $itr = 2$  rms  $error = -2.239$ itr= 3 rms error = -2.657 itr=  $4$  rms error =  $-2.967$ <br>itr=  $5$  rms error =  $-3.645$  $itr = 5$   $rms error = -3.645$ <br> $itr = 6$   $rms error = -3.695$ rms error =  $-3.695$ itr=  $7$  rms error =  $-4.268$ <br>itr=  $8$  rms error =  $-5.061$ rms error =  $-5.061$ itr= 9 rms error = -5.356 itr= 10 rms error = -5.470 itr=  $11$  rms error =  $-6.321$ interval= 11 cpu time= 0.01 sec nl cnf energy ----------------------------------- 1s 2.000 -595.8142 2s 2.000 -70.7050

2p 6.000 -61.8163  $\frac{3s}{3p}$  2.000 -7.9863<br>3p 6.000 -5.2730 3p 6.000 -5.2730 3d 8.000 -0.7806 4s 2.000 -0.5252 record 1 will be overlaied by input and record 2 will be replaced by new output. core configuration for Z= 26 state 1s 2s 2p 3s 3p 3d 4s 4p 4d 5s 5p 4f 5d 6s 6p 5f 6d 7s up 1 1 3 1 3 0 0 0 0 0 0 0 0 0 0 0 0 0 down 1 1 3 1 3 0 0 0 0 0 0 0 0 0 0 0 0 0 core configuration for Z= 28 state 1s 2s 2p 3s 3p 3d 4s 4p 4d 5s 5p 4f 5d 6s 6p 5f 6d 7s up 1 1 3 1 3 0 0 0 0 0 0 0 0 0 0 0 0 0 down 1 1 3 1 3 0 0 0 0 0 0 0 0 0 0 0 0 0 \*\*\*\*\* self-consistent iteration starts \*\*\*\*\* FeNi itr= 1 neu= -1.4601 moment= 0.0905 te= -2718.3225808 err= 0.119 itr= 2 neu= -0.8991 moment= 0.1151 te= -2718.3221114 err= -0.277 itr= 3 neu= -0.2974 moment= 0.1168 te= -2718.3157206 err= -0.149 itr= 4 neu= 0.1787 moment= 0.1296 te= -2718.3197036 err= -0.627 itr= 5 neu= 0.5050 moment= 0.1933 te= -2718.3214574 err= -0.407 itr= 6 neu= 0.6526 moment= 0.2873 te= -2718.3261849 err= -0.483 itr= 7 neu= 0.5415 moment= 0.4203 te= -2718.3258145 err= -0.530 itr= 8 neu= 0.3129 moment= 0.5384 te= -2718.3258235 err= -1.056 itr= 9 neu= 0.1143 moment= 0.7051 te= -2718.3265769 err= -0.801 itr= 10 neu=  $-0.0203$  moment=  $0.8951$  te=  $-2718.3295190$  err=  $-0.873$ itr= 11 neu= -0.1221 moment= 1.0540 te= -2718.3323905 err= -0.967 itr= 12 neu= -0.1746 moment= 1.2526 te= -2718.3352375 err= -0.844 itr= 13 neu= -0.1626 moment= 1.4605 te= -2718.3369449 err= -0.608 itr= 14 neu= -0.1454 moment= 1.6426 te= -2718.3395758 err= -0.754 itr= 15 neu= -0.1518 moment= 1.6880 te= -2718.3406928 err= -0.650 itr= 16 neu= -0.1663 moment= 1.7401 te= -2718.3410295 err= -0.607 itr= 17 neu= -0.1522 moment= 1.7988 te= -2718.3415185 err= -1.255 itr= 18 neu= -0.1303 moment= 1.7861 te= -2718.3414079 err= -1.326 itr= 19 neu= -0.0791 moment= 1.7878 te= -2718.3410749 err= -1.206 itr= 20 neu= -0.0246 moment= 1.7774 te= -2718.3410051 err= -1.553 itr= 21 neu= 0.0213 moment= 1.7734 te= -2718.3409834 err= -1.224 itr= 22 neu= 0.0494 moment= 1.7695 te= -2718.3410544 err= -1.282 itr= 23 neu= 0.0583 moment= 1.7667 te= -2718.3410975 err= -1.829 itr= 24 neu= 0.0518 moment= 1.7646 te= -2718.3410481 err= -1.769 itr= 25 neu= 0.0361 moment= 1.7609 te= -2718.3409914 err= -1.879 itr= 26 neu= 0.0172 moment= 1.7587 te= -2718.3409593 err= -2.014 itr= 27 neu= 0.0005 moment= 1.7597 te= -2718.3409526 err= -1.849 itr= 28 neu= -0.0111 moment= 1.7612 te= -2718.3409625 err= -2.108 itr= 29 neu= -0.0169 moment= 1.7625 te= -2718.3409716 err= -2.097 itr= 30 neu= -0.0176 moment= 1.7634 te= -2718.3409749 err= -2.114 itr= 31 neu= -0.0147 moment= 1.7639 te= -2718.3409743 err= -2.287 itr= 32 neu= -0.0102 moment= 1.7640 te= -2718.3409723 err= -2.403 itr= 33 neu= -0.0055 moment= 1.7640 te= -2718.3409707 err= -2.315 itr= 34 neu= -0.0017 moment= 1.7638 te= -2718.3409703 err= -2.499 itr= 35 neu= 0.0009 moment= 1.7637 te= -2718.3409703 err= -2.727 itr= 36 neu= 0.0024 moment= 1.7635 te= -2718.3409704 err= -2.832 itr= 37 neu= 0.0029 moment= 1.7633 te= -2718.3409703 err= -2.844 itr= 38 neu= 0.0026 moment= 1.7632 te= -2718.3409701 err= -2.749 itr= 39 neu= 0.0019 moment= 1.7631 te= -2718.3409699 err= -2.813 itr= 40 neu= 0.0010 moment= 1.7631 te= -2718.3409698 err= -2.999 itr= 41 neu= 0.0002 moment= 1.7631 te= -2718.3409698 err= -3.004 interval= 41 cpu time= 17.79 sec<br>sdftyp=mjw reltyp=nrl dmpc=0.024 sdftyp=mjw reltyp=nrl FeNi itr= 41 neu 0.0002 chr,spn 8.8000 1.7631 intc,ints 0.9632 -0.0234 rms err= -3.164 -3.274 -3.004 -3.177 ef= 0.7260630 0.7343370 def= 2.6962356 12.2016065

\*\*\* type-FeNi Fe (z= 26.0) \*\*\* core charge in the muffin-tin sphere =17.9787766 valence charge in the cell (spin up ) = 0.19826(s) 0.19326(p) 4.36075(d) valence charge in the cell (spin down) = 0.19758(s) 0.20985(p) 1.84235(d) valence charge in the cell (spin down) =  $0.19758(s)$   $0.20985(p)$   $1.84235(d)$ total charge= 24.98082 valence charge (up/down)= 4.75227 2.24978 spin moment= 2.50249 orbital moment= 0.00000 core level (spin up )  $-507.1266873 \text{ Ry}(1\text{s})$   $-57.8685202 \text{ Ry}(2\text{s})$   $-49.8296484 \text{ Ry}(2\text{p})$ -5.5302084 Ry(3s) -3.1878588 Ry(3p) core level (spin down)  $-507.1176964$  Ry(1s)  $-57.7567489$  Ry(2s)  $-49.7425563$  Ry(2p)  $-5.3171341 \text{ Ry}(3s)$   $-2.9808461 \text{ Ry}(3p)$ hyperfine field of FeNi -239.803 KG (core= -250.980 KG valence= 11.177 KG ) core contribution -21.109 KG(1s) -548.149 KG(2s) 318.277 KG(3s) charge density at the nucleus 11820.1880 (core= 11814.5387 valence= 5.6493 ) core contribution 10701.4478(1s) 972.7303(2s) 140.3607(3s) \*\*\* type-FeNi Ni (z= 28.0) \*\*\* core charge in the muffin-tin sphere =17.9914848 valence charge in the cell (spin up ) = 0.21450(s) 0.20389(p) 4.50139(d) valence charge in the cell (spin down) =  $0.22638(s)$   $0.23660(p)$  3.74662(d) total charge= 27.12086 valence charge (up/down)= 4.91978 4.20959 spin moment= 0.71019 orbital moment= 0.00000 core level (spin up ) -594.3771108 Ry(1s) -69.2884479 Ry(2s) -60.3956628 Ry(2p) -6.5907736 Ry(3s) -3.8813868 Ry(3p) core level (spin down)  $-594.3686783 \text{ Ry}(1s)$   $-69.2422357 \text{ Ry}(2s)$   $-60.3587004 \text{ Ry}(2p)$  $-6.5162732 \text{ Ry}(3s)$   $-3.8088998 \text{ Ry}(3p)$ hyperfine field of FeNi  $-166.611$  KG (core=  $-77.215$  KG valence=  $-89.396$  KG) core contribution  $-9.105$  KG(1s)  $-204.777$  KG(2s)  $136.667$  KG(3s) charge density at the nucleus 14827.9567 (core= 14822.0421 valence= 5.9145 ) core contribution 13396.9377(1s) 1243.1999(2s) 181.9046(3s)

cpu used 17.94 sec

total energy= -2718.3409698

日付、meshr, mse, ng, mxl の表示の後読み込んだインプットファイルの内容が確認される。次 に用いる複素平面上のエネルギーメッシュが表示される。実軸 0 がフェルミレベルである。その 後結晶格子や原子の情報が表示される。インプットファイルに書かれた設定が不適当である場合、 修正した値が印字される。ew、ez、k 点の数 (nk)、独立な構造定数のブロック数 (nd) などが計 算されて表示される。specx.f で設定した値を越えるとエラーメッセージを出して終了するので specx.f のパラメーターを設定し直してやり直す。

record=init のとき、または与えたポテンシャルファイルが存在しない時は原子の電子状態計 算から初期ポテンシャルが構成される。

次に計算で採用される core の電子配置が示される。core の電子についてはその原子核のまわ りに十分良く局在していると考えてバンド計算には入れず、原子の問題として扱う。core 電子の レベルが Energy Contour にはいってしまった場合は、そのレベルは自動的に valence として扱 われる。

iteration loop が始まると、ループの回数、チャージニュートラリティー、モーメント、全エネ ルギー、エラーの値がループ毎に表示され計算が収束していく様子がわかる。エラーが設定値よ り小さくなるとセルフコンシステントな解が求められたとして計算を終了する。maxitr 以上ルー プしても収束が得られない場合は計算を打ち切る。

フェルミレベル、フェルミレベルの状態密度などの出力の後、それぞれの原子について各軌道 の占有率、core の軌道のエネルギーレベルなど基本的な計算結果、そして得られた電子状態から 計算した物理量が出力される。valence の電子のエネルギーバンドが完全に積分されていること に注意しなくてはならない。

# 7 **計算例**

## 7.1 Density of States

正しい計算が行なわれたかどうかの確認のために状態密度を表示してみることは重要である。 それだけでなく、状態密度とその各サイトへの射影、角運動量についての射影は固体の電子状態、 化学結合を直接反映するので、その物性の直観的な理解に必要不可欠である。

状態密度の構造を見るためには Green 関数を複素平面上で実軸にそって眺める必要がある。イ ンプットファイルで dos のモードを指定すると、drvmsh.f で cemesr.f が呼ばれ、実軸に沿って等 間隔にメッシュがとられる。また、詳細な DOS を描くためには十分たくさんの k 点をとってお かなくてはならない。

通常のアウトプットに加えて、DOS の計算結果が表示される。表示されるエネルギーはフェル ミレベルから測った値である。Valence の電子のバンドを完全にとらえているか注意する。アウ トプットから計算値をコピーして適当なソフト (ワークステーション上では gnuplot など) でグラ フにすると良い。例として、いくつかの代表的な固体についてその DOS を見てみる。

![](_page_32_Figure_8.jpeg)

図 7: Be の状態密度

![](_page_33_Figure_0.jpeg)

図 8: Fe の状態密度

#### 7.1.1 Beryllium

典型元素で金属となるものから例としてベリリウムをあげる。非磁性の金属であるから計算は nmag のモードを用いた (nk=512, mse=235)。自由電子の状態密度と似ているが、フェルミレベ ルは状態密度の谷に位置していて、その上下で状態密度が増えている。つまり、原子が集合しそ れぞれの軌道が重なり合い、結合軌道と反結合軌道が形成され、そのうちの結合軌道が占有され て結合を生じる。

#### 7.1.2 Iron

典型的な強磁性金属の例として鉄についての計算結果を示す (nk=506, mse=235)。図の一番 上は nmag のモードでの計算結果である。フェルミレベルは状態密度の高いところに位置してい る。mag のモードで計算すると片方のスピンの d バンドはほとんど占有され、フェルミレベルは もう一方のスピンのバンドの中央の谷に位置するようになる。この谷も直観的には結合、反結合 軌道の形成に対応している。

![](_page_34_Figure_0.jpeg)

図 9: Ni の状態密度

#### 7.1.3 Nickel

ニッケルについての例を示す (nk=505, mse=235)。片方のバンドがほぼ占有され、もう一方の バンドにホールができているのは鉄のばあいと似ているが、フェルミレベル付近での状態密度は 高く急激な変化を示している。このような場合フェルミレベルのすこしの変化に対して計算は敏 感に反応するので慎重に進まなくてはならない。つまり、多くの k 点をとり、pmix を小さくと るのが望ましい。

#### 7.2 **スーパーセル法**

結晶中に導入された不純物は不規則に分布しており、そのような系は周期構造を前提とするバ ンド計算の対称とはならない。Green 関数法では、ホスト結晶の Green 関数とホスト原子、不純 物原子の散乱行列から結晶中にただひとつ置かれた不純物の電子状態を求めたり、不規則合金の 電子状態を求めたりする方法が確立されているが、局所的な電子構造を反映する物理量を議論す るのに重要な格子緩和が取り入れられない。この困難を回避するのに次のような簡便な方法をと る。つまり、複数の単位格子を新しく単位格子と定義して、その中に不純物を導入する。こうし て作った単位格子に対してバンド計算を行なう。不純物どうしの相互作用は十分小さいという前 提のもとで、結晶中に周期的に不純物を置いてバンド計算を適用したということになる。

## 7.3 **格子定数、格子緩和**

密度汎関数法に基づき局所近似を適用して系の全エネルギーを計算しているが、格子定数や、 スーパーセル法でシミュレートされた不純物まわりの格子緩和を全エネルギー極小の条件から見 積もることができる。このような計算を行なう場合、最適化するパラメーターに対する全エネル

![](_page_35_Picture_0.jpeg)

![](_page_35_Picture_1.jpeg)

![](_page_35_Picture_2.jpeg)

Pure System With Impurities Super Cell

図 10: Super Cell

ギーの相対的な変化が重要であるから、それぞれの計算においてその他のパラメーターを同じに しておかなくてはならない。とくに緩和を見積もる場合、マフィンティン半径は原子を動かして もぶつからないよう小さくとっておく必要がある。

# 8 **参考文献**

最後に、このノートを書くにあたって特に参考にした文献を列挙しておく。KKR-Green 関数 法を用いた計算結果に関する報告や超微細相互作用に関する文献は数多くあるがここにはあげな かった。全体にわたって、1995 年度から始められた赤井教授の南園研究室に於けるゼミのノー ト、大学院の講義、ソースコードのコメントが参考にされているのはいうまでもない。

- 散乱理論
	- J. J. Sakurai 現代の量子力学 (吉岡書店)
	- L. I. Schiff 量子力学 (吉岡書店)
	- J. Alfken 基礎物理数学 (講談社)
	- 砂川重信 散乱の量子論 (岩波書店)
- KKR 法
	- W. Kohn, N. Rostoker Phys. Rev. 94(1954)1111.
	- K. H. Johnson J. Chem. Phys. 45(1966)3085.
	- F. Herman, A. R. Williams, K. H. Johnson J. Chem. Phys. 61(1974)3508.
	- R. Podloucky, R. Zeller, P. H. Dederichs Phys. Rev. 22(1980)5777.
	- R. Zeller, J. Deutz, P. H. Dederichs Solid State Comm. 44(1982)993.
	- H. Akai's note on Korringa-Kohn-Rostoker Method (1993).
	- T. Kotani, H. Akai Phys. Rev. B54(1996)16502.
	- J. C. Slater 分子軌道計算 (東京図書)
- 密度汎関数法
	- P. Hohenberg, W. Kohn Phys. Rev. 136(1964)B864.
	- W. Kohn, L. J. Sham Phys. Rev. 140(1965)A1133.